# *How To Draw Avatar Characters*

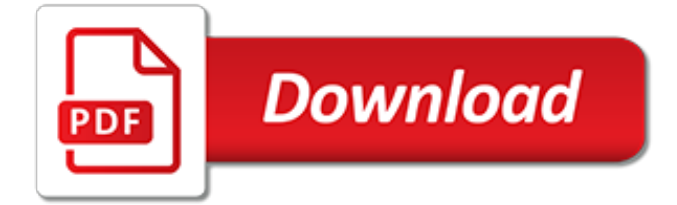

#### **How To Draw Avatar Characters**

Learn how to draw cartoon characters - famous creations like Mickey Mouse, Bugs Bunny and others - from popular comics, movies, TV and video games.

#### **How to Draw Cartoon Characters**

Avatar Aang (Chinese:  $\Box$ ; pinyin: Ān'áng) (voiced by Mitchel Musso in the unaired pilot, voiced by Zach Tyler Eisen in Avatar: The Last Airbender, voiced by D. B. Sweeney in The Legend of Korra, and portrayed by Noah Ringer in The Last Airbender) is the protagonist of the original series and the current Avatar, a cyclically reincarnating being who maintains world balance.

#### **List of Avatar: The Last Airbender characters - Wikipedia**

Home G'day! This website is here to show my past work in animation and game design, as well as current content, projects and products! I spend most of my time creating content on my Youtube Channel Draw With Jazza, where I teach people how to draw, animate and paint, so go subscribe, and if you're interested in directly supporting me, the Shop is the best way to do so while getting nice ...

# **Jazza Studios**

Voki also offers a cloud based classroom management and presentation tools that provide teachers and students with: Readily available edtech tools to increase students' levels of engagement, motivation, parcipitation and learning

# **Voki - Home**

If butterfly drawing is what you want to do, then you have come to the right place. I have put together a step-by-step tutorial that will help you figure out how to draw butterflies / moths by using simple shapes to build up their forms. This is an easy tutorial that even young kids can draw.

#### **Butterfly Drawing Easy Methods : How to Draw Butterflies ...**

A Mii (/mi/) is a customizable avatar used on several Nintendo video game consoles and mobile apps.Miis were first introduced on the Wii, and later appeared on the Nintendo 3DS, Wii U, Nintendo Switch, and various Nintendo apps for smart devices.. Miis can be created using different body, facial, and clothing features, and can then be used as characters within games on the consoles, either as ...

# **Mii - Wikipedia**

Drawing tutorials and how to draw. Learn how to draw step by step for kids of all ages. Our simple steps will guide you to drawing cartoons, illustrations, and cartoon characters with fun lessons for children.

# **How to Draw Step by Step Drawing Tutorials - Learn How to ...**

Some of you might be familiar with Pancho Billa, aka Ezra Castro, Buffalo Bills superfan. You might recognize him as the guy in the Bills getup who read off the Bills draft pick from the hospital this past month during the first round.

# **The Draw Play - A football comic by Dave Rappoccio**

Learn how to draw cartoon dragons of all different kinds. Use these simple drawing lessons to tap into your creativity, and let your imagination soar!

# **How to Draw Cartoon Dragons**

Supercoloring.com - free printable coloring pages for kids, drawing tutorials, dot to dots and silhouettes. Supercoloring.com is a super fun for all ages: for boys and girls, kids and adults, teenagers and toddlers, preschoolers and older kids at school. Take your imagination to a new realistic level!

# **How to draw Gohan | Step by step Drawing tutorials**

Bangin' toon couples, Sluts get fucked and are torn by explosive orgasms, Holding her tight and fucking in the moonlight - it was a dream coming true for a horny hero, Cute nurse Cathy gets flogging from the old Briton, Cameron Diaz leggy and sexy, Parade of 3D slaves and ponygirls in latex harness, Hot shemale wedding ceremony, Hentai hardcore action, jessica the nurse porn cartoons, Family ...

#### **Nasty Cartoon Porn, Draw Porno Show**

Concept Art, Illustrations and Sketches by Nikki Abrego. The third piece in my "Worlds of Ghibli" series, Howl's Moving Castle.

#### **Art of Nikki Abrego - Nikki Draws Stuff**

ask-paladincolt:. So a few days ago it was @aidrws / @ytivel 's birthday. I chatted with him, and next thing I knew, we were both RPing our OCs using a doubleheaded dildo. So I decided to draw this.

#### **Ytivel - Levity's Dungeon**

How to Identify the Artist's Signature on an Old Oil Painting on Canvas. Dan Ketchum How to Create a Blurry Background in Paintings

#### **Arts & Entertainment | eHow**

The Last Airbender 2, sequel. i think all of you are just being a bunch of little bitchs really look at dragon ball evolution now that is a movie they screwed up i watched avatar on tv a few years back and ya it didn't keep with the show exactly but haven't we seen worse for example x-men dragon ball z are just a few that they seem to really mess up i honestly think this one wasn't bad ...

# **The Last Airbender 2 - Sequel Plans | Movie Moron**

TED Talk Subtitles and Transcript: James Cameron's big-budget (and even bigger-grossing) films create unreal worlds all their own. In this personal talk, he reveals his childhood fascination with the fantastic -- from reading science fiction to deep-sea diving -- and how it ultimately drove the success of his blockbuster hits "Aliens," "The Terminator," "Titanic" and "Avatar."

#### **James Cameron: Before Avatar ... a curious boy | TED Talk ...**

My Cartoon Sex is a free Cartoon Sex site where you'll find free famous cartoon sex, adult comics, toon sex, drawn sex art and incest comics. Top free cartoon sex sites, anime sex and hentai sex galleries.

# **Cartoon porn at My Cartoon Sex! Daily Updates!**

Create your own Super Hero with our Marvel "Create Your Own" experiences! If you love Spider-Man be sure to Create Your Own Web Warrior. If you're a fan of Iron Man be sure to Create Your Own Iron Man Suit. And if you're a Guardians fan be sure to Create Your Own Guardian of the Galaxy. Fun for kids and families on Marvel HQ.

# **Create Your Own Super Hero | Marvel HQ**

Model rig and animate your characters with the Generalist Intermediate Course; these pages are all aimed at a university-level of training. You'll focus on Maya, the software used by professionals to create the majority of today's movies and games.

# **Create 3d Characters | Simplifying the art of 3d character ...**

In the very first issue of the comic series, Splinter reveals why he's been training the turtles for 13 years: to kill Shredder.Not "bring him to justice" or "stop the evil foot clan," but specifically to murder this one man for Splinter's personal revenge. They were single-purposed hit-turtles, trained by their insane master for over a decade just to take one life.

[small missions for energetic astrophysics ultraviolet to gamma ray los](https://successdash.com/small_missions_for_energetic_astrophysics_ultraviolet_to_gamma_ray_los.pdf), [how to win friends and influence people](https://successdash.com/how_to_win_friends_and_influence_people_paperback.pdf) [paperback](https://successdash.com/how_to_win_friends_and_influence_people_paperback.pdf), [the patient history evidence based approach the patient history evidence](https://successdash.com/the_patient_history_evidence_based_approach_the_patient_history_evidence.pdf), [chinua achebe short stories](https://successdash.com/chinua_achebe_short_stories.pdf), [say goodbye to the cuckoo migratory birds and the impending](https://successdash.com/say_goodbye_to_the_cuckoo_migratory_birds_and_the_impending.pdf), [telephone number for amazon uk customer](https://successdash.com/telephone_number_for_amazon_uk_customer_services.pdf) [services](https://successdash.com/telephone_number_for_amazon_uk_customer_services.pdf), [conversations avec dieu tome,](https://successdash.com/conversations_avec_dieu_tome.pdf) [nonstop nonsense mat.joe zippy,](https://successdash.com/nonstop_nonsense_mat_joe_zippy.pdf) [how to swap gm ls engines into](https://successdash.com/how_to_swap_gm_ls_engines_into_camaros_firebirds_1967.pdf) [camaros firebirds 1967](https://successdash.com/how_to_swap_gm_ls_engines_into_camaros_firebirds_1967.pdf), [a random walk down wall street burton malkiel](https://successdash.com/a_random_walk_down_wall_street_burton_malkiel.pdf), [an ear to the ground james hadley chase,](https://successdash.com/an_ear_to_the_ground_james_hadley_chase.pdf) [mountain ranges of victoria land by llcs,](https://successdash.com/mountain_ranges_of_victoria_land_by_llcs.pdf) [activity 4 2 inside the atom](https://successdash.com/activity_4_2_inside_the_atom.pdf), [the creator love is the nature of existence 4,](https://successdash.com/the_creator_love_is_the_nature_of_existence_4.pdf) [how to use social media to promote your business](https://successdash.com/how_to_use_social_media_to_promote_your_business.pdf), [drugs and laboratory parameters kindle edition,](https://successdash.com/drugs_and_laboratory_parameters_kindle_edition.pdf) [torte cake](https://successdash.com/torte_cake_design_per_bambini.pdf) [design per bambini,](https://successdash.com/torte_cake_design_per_bambini.pdf) [how to naturally increase testosterone,](https://successdash.com/how_to_naturally_increase_testosterone.pdf) [food microbiology laboratory lynne mclandsborough](https://successdash.com/food_microbiology_laboratory_lynne_mclandsborough.pdf), [how do you do algebraic fractions](https://successdash.com/how_do_you_do_algebraic_fractions.pdf), [comic character generator](https://successdash.com/comic_character_generator.pdf), [mercury 135 black max outboard motor manual](https://successdash.com/mercury_135_black_max_outboard_motor_manual.pdf), [benton a zombie novel volume 2](https://successdash.com/benton_a_zombie_novel_volume_2.pdf), [unity the world s window into the kingdom of love,](https://successdash.com/unity_the_world_s_window_into_the_kingdom_of_love.pdf) [yucatan e cancun by tom](https://successdash.com/yucatan_e_cancun_by_tom_brosnahan.pdf) [brosnahan,](https://successdash.com/yucatan_e_cancun_by_tom_brosnahan.pdf) [libros de mecanica automotriz tsuru,](https://successdash.com/libros_de_mecanica_automotriz_tsuru.pdf) [i love to ski](https://successdash.com/i_love_to_ski.pdf), [how do fish mate](https://successdash.com/how_do_fish_mate.pdf), [the hot bottom chronicles english](https://successdash.com/the_hot_bottom_chronicles_english_edition.pdf) [edition,](https://successdash.com/the_hot_bottom_chronicles_english_edition.pdf) [howards end em forster](https://successdash.com/howards_end_em_forster.pdf), [storia d egitto](https://successdash.com/storia_d_egitto.pdf)